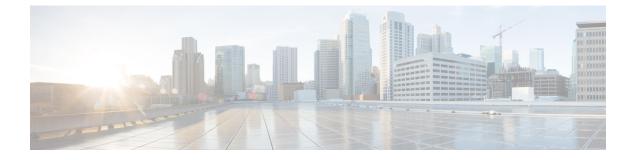

## show apn-profile

This chapter describes the output of the show apn-profile command.

• show apn-profile full name, on page 1

## show apn-profile full name

Table 1: show apn-profile full name Command Output Descriptions

| Field                                                        | Description                                                                                                    |
|--------------------------------------------------------------|----------------------------------------------------------------------------------------------------|
| APN Profile Name                                             | Indicates the name of the Access Point Name (APN) profile.                                                                                                    |
| Resolution Priority                                          | Indicates the address-resolution-mode configured for this APN Profile. Possible values are dns-fallback and local.                                                  |
| Charging Characteristics Prefer Local                        | Indicates whether the APN profile prefers the charging characteristics settings from the APN profile instead of the charging characteristics received from the HLR. |
| Charging Characteristics Behavior                            | Indicates the behavior bit in charging characteristics provided by the APN profile when the HLR does not provide a value.                                           |
| Charging Characteristics Profile-Index                       | Indicates the charging characteristics profile index specified by<br>the APN profile, such as 4 for prepaid billing or 8 for normal<br>billing.                     |
| 3gpp qos to dscp Uplink mapping                              |                                                                                                    |
| This group displays 3GPP QoS to Differentiated Services Code | Point (DSCP) uplink mapping information.                                                                                                    |
| conversational                                               | Indicates the DSCP configured for conversational type of traffic.                                                                                                   |
| streaming                                                    | Indicates the DSCP configured for streaming type of traffic.                                                                                                    |
| interactive (TP 1)                                           | Indicates the DSCP configured for interactive type of traffic with traffic priority 1.                                                                              |
| interactive (TP 2)                                           | Indicates the DSCP configured for interactive type of traffic with traffic priority 2.                                                                              |

| Field                                                   | Description                                                                                                    |
|---------------------------------------------------------|----------------------------------------------------------------------------------------------------|
| interactive (TP 3)                                      | Indicates the DSCP configured for interactive type of traffic with traffic priority 3.                           |
| 3gpp qos to dscp Uplink mapping based on A              | Allocation Priority                                                                                              |
| This group displays 3GPP QoS to Differentiate priority. | ed Services Code Point (DSCP) uplink mapping information based on allocation                                     |
| interactive (TP 1, Alloc.P 1)                           | Indicates the DSCP configured for interactive type of traffic with traffic priority 1 and allocation priority 1. |
| interactive (TP 1, Alloc.P 2)                           | Indicates the DSCP configured for interactive type of traffic with traffic priority 1 and allocation priority 2. |
| interactive (TP 1, Alloc.P 3)                           | Indicates the DSCP configured for interactive type of traffic with traffic priority 1 and allocation priority 3. |
| interactive (TP 2, Alloc.P 1)                           | Indicates the DSCP configured for interactive type of traffic with traffic priority 2 and allocation priority 1. |
| interactive (TP 2, Alloc.P 2)                           | Indicates the DSCP configured for interactive type of traffic with traffic priority 2 and allocation priority 2. |
| interactive (TP 2, Alloc.P 3)                           | Indicates the DSCP configured for interactive type of traffic with traffic priority 2 and allocation priority 3. |
| interactive (TP 3, Alloc.P 1)                           | Indicates the DSCP configured for interactive type of traffic with traffic priority 3 and allocation priority 1. |
| interactive (TP 3, Alloc.P 2)                           | Indicates the DSCP configured for interactive type of traffic with traffic priority 3 and allocation priority 2. |
| interactive (TP 3, Alloc.P 3)                           | Indicates the DSCP configured for interactive type of traffic with traffic priority 3 and allocation priority 3. |
| 3gpp qos to Downlink mapping                            |                                                                                                    |
| This group displays 3GPP QoS to Differentiate           | ed Services Code Point (DSCP) downlink mapping information.                                                      |
| conversational                                          | Indicates the DSCP configured for conversational type of traffic.                                                |
| streaming                                               | Indicates the DSCP configured for streaming type of traffic.                                                     |
| interactive (TP 1)                                      | Indicates the DSCP configured for interactive type of traffic with traffic priority 1.                           |
|                                                         |                                                                                                    |

| interactive (TP 2) | Indicates the DSCP configured for interactive type of traffic with traffic priority 2. |
|--------------------|----------------------------------------------------------------------------------------|
| interactive (TP 3) | Indicates the DSCP configured for interactive type of traffic with traffic priority 3. |

| Field                                                          | Description                                                                                                    |
|----------------------------------------------------------------|----------------------------------------------------------------------------------------------------|
| 3gpp qos to dscp Downlink mapping based on Allocation Priority |                                                                                                    |
| This group displays 3GPP QoS to Differentiated Serpiority.     | rvices Code Point (DSCP) downlink mapping information based on allocation                                                                        |
| interactive (TP 1, Alloc.P 1)                                  | Indicates the DSCP configured for interactive type of traffic with traffic priority 1 and allocation priority 1.                                 |
| interactive (TP 1, Alloc.P 2)                                  | Indicates the DSCP configured for interactive type of traffic with traffic priority 1 and allocation priority 2.                                 |
| interactive (TP 1, Alloc.P 3)                                  | Indicates the DSCP configured for interactive type of traffic with traffic priority 1 and allocation priority 3.                                 |
| interactive (TP 2, Alloc.P 1)                                  | Indicates the DSCP configured for interactive type of traffic with traffic priority 2 and allocation priority 1.                                 |
| interactive (TP 2, Alloc.P 2)                                  | Indicates the DSCP configured for interactive type of traffic with traffic priority 2 and allocation priority 2.                                 |
| interactive (TP 2, Alloc.P 3)                                  | Indicates the DSCP configured for interactive type of traffic with traffic priority 2 and allocation priority 3.                                 |
| interactive (TP 3, Alloc.P 1)                                  | Indicates the DSCP configured for interactive type of traffic with traffic priority 3 and allocation priority 1.                                 |
| interactive (TP 3, Alloc.P 2)                                  | Indicates the DSCP configured for interactive type of traffic with traffic priority 3 and allocation priority 2.                                 |
| interactive (TP 3, Alloc.P 3)                                  | Indicates the DSCP configured for interactive type of traffic with traffic priority 3 and allocation priority 3.                                 |
| IP Source Validation                                           | Indicates whether check for IP source validation violations is enabled.                                                                          |
| Direct Tunnel                                                  | Indicates if the SGSN allows direct tunneling if the direct tunneling is supported by destination node.                                          |
| Service Restriction for Access Type > UMTS                     | Indicates if the SGSN is configured to restrict the PDP context activation from Universal Mobile Telecommunications Systems (3G) network access. |
| Inactivity Idle timeout in seconds                             | Indicates the PDP inactivity timeout value in seconds.                                                                                           |
| Inactivity Idle timeout action                                 | Indicates the action to be taken when the PDP inactivity timeout value is reached.                                                               |
| Inactivity Idle timeout action condition                       | Indicates the condition that warrants a PDP detach when PDP inactivity timeout value is reached.                                                 |
| Allocation OR Retention Priority                               | Indicates the QoS Allocation/Retention Priority.                                                                                                 |
| Traffic Policing                                               | 1                                                                                                    |

| Field                                                | Description                                                                                                    |
|------------------------------------------------------|----------------------------------------------------------------------------------------------------|
| Traffic Policing Uplink                              | Indicates if traffic policing is configured for uplink traffic.                                                                                                |
| Traffic Policing Downlink                            | Indicates if traffic policing is configured for downlink traffic.                                                                                              |
| [SaMOG] IP ACL IN                                    |                                                                                                    |
| [SaMOG] IP ACL OUT                                   |                                                                                                    |
| [SaMOG] IP CONTEXT NAME                              |                                                                                                    |
| [SaMOG] IP POOL NAME                                 |                                                                                                    |
| [SaMOG] IPv6 Prefix Pool Name                        | Indicates the IPv6 pool name to be used by SaMOG if the<br>'Framed-IPv6-Pool' AVP is unavailable in the Diameter<br>AA-Answermessage.                          |
| [SaMOG] IPv6 Unsolicited Router Advertisement option | ns:                                                                                                    |
| Number of router advts to deprecate prefix           | Indicates the number of times unsolicited router advertisement must be sent to deprecate an IPv6 prefix.                                                       |
| Interval between router advts to deprecate prefix    | Indicates the interval between each unsolicited router advertisement to deprecate an IPv6 prefix.                                                              |
| Number of router advts to advertise prefix           | Indicates the number of times unsolicited router advertisement must be sent to advertise an IPv6 prefix.                                                       |
| Interval between router advts to advertise prefix    | Indicates the interval between each unsolicited router advertisement to advertise an IPv6 prefix.                                                              |
| [SaMOG] IP RULEBASE                                  |                                                                                                    |
| [SaMOG] DNS PRIMARY                                  |                                                                                                    |
| [SaMOG] DNS SECONDARY                                |                                                                                                    |
| [SaMOG] IPv6 DNS PRIMARY                             |                                                                                                    |
| [SaMOG] IPv6 DNS Secondary                           |                                                                                                    |
| [SaMOG] DHCP SHORT LEASE                             | Indicates the DHCP short lease time for web authorization sessions<br>to force the UE to initiate DHCP request after the<br>pre-authentication phase completes |
| [SaMOG] DHCP LEASE TIME                              | Indicates the lease time for the UE's IP address during the web authorization TAL phase.                                                                       |
| [SaMOG] DF-SET FRAGMENTATION OPTION                  |                                                                                                    |
| [SaMOG] FRAGMENTATION TYPE                           |                                                                                                    |
| Idle Mode ACL (SGW)                                  |                                                                                                    |

| Field                                       | Description                                                                                                    |
|---------------------------------------------|----------------------------------------------------------------------------------------------------|
| IPv4 ACL                                    | Indicates the configuration of access control lists (ACLs) that define rules to apply to downlink data destined for UEs in an idle mode - IPv4.                          |
| IPv6 ACL                                    | Indicates the configuration of access control lists (ACLs) that define rules to apply to downlink data destined for UEs in an idle mode - IPv6.                          |
| DNS Extension with MSISDN                   | Indicates whether the SGSN is configured to append an offset<br>group of digits from the MSISDN to the APN string that is being<br>sent in the DNS query.                |
| DNS Extension with LAC-RAC                  | Indicates whether the SGSN is configured to append geographical information to the APN string that is being sent in the DNS query.                                       |
| Fallback on DNS Failure                     | Indicates whether fallback on DNS failure is enabled or disabled.                                                                                                    |
| DNS Extension with RNC-ID                   | Indicates whether the SGSN is configured to include the ID of<br>the calling RNC in the APN string that is being sent in the DNS<br>query.                               |
| DNS Extension with Charging Characteristics | Indicates whether the SGSN is configured to include the profile<br>index value of the charging characteristics in the APN string that<br>is being sent in the DNS query. |
| SNAPTR DNS Query for APN Resolution         | Indicates whether the SGSN is configured to send Straightforward<br>Name Authority Pointer (SNAPTR) type DNS query for APN<br>resolution.                                |
| P-GW                                        |                                                                                                    |
| IP-Address                                  | Indicates the IP address of the P-GW supporting APNs associated with this APN profile.                                                                                   |
| S5-S8-Protocol                              | Indicates the S5-S8 protocol configured for the this P-GW.                                                                                                    |
| Weight                                      | Indicates the weight assigned to this P-GW for load balancing purposes.                                                                                                  |
| QOS APN-AMBR                                | I                                                                                                    |
| MAX uplink                                  | Indicates the aggregate maximum bit rate (AMBR) for uplink (subscriber to network) traffic.                                                                              |
| MAX downlink                                | Indicates the aggregate maximum bit rate (AMBR) for downlink (network to subscriber) traffic.                                                                            |
| QOS Default BRR                             | 1                                                                                                    |
| QCI                                         | Indicates the QoS Class Identifier (QCI) for the default bearer.                                                                                                    |
| ARP                                         | Indicates the QoS address retention priority (ARP) value for the default bearer.                                                                                         |

I

| Field                            | Description                                                                                                    |
|----------------------------------|----------------------------------------------------------------------------------------------------|
| Preemption-Capability            | Indicates the configuration of the QoS preemption capability flag for the default bearer.                                                                                                    |
| Preemption-Vulnerability         | Indicates the configuration of the QoS vulnerability capability flag for the default bearer.                                                                                                    |
| QCI-QOS mapping table            | If configured, the name of the QCI-QOS mapping table associated with this APN Profile.                                                                                                    |
| Location Reporting               |                                                                                                    |
| Location Reporting UMTS          | Indiates the configuration of the <b>location-reporting</b> command for UMTS access type.                                                                                                    |
| Location Reporting GPRS          | Indiates the configuration of the <b>location-reporting</b> command for GPRS access type.                                                                                                    |
| APN Type                         | Indicates the configuration of the <b>apn-type</b> command, which<br>identifies the APN is an IMS APN, allowing the SGSN to delay<br>sending MBR to the S-GW until after receiving the Forward<br>Relocation Complete Ack from the peer during SRNS procedure.<br>By default this identification is disabled. |
| QOS upgrade from PGW for non-gbr |                                                                                                    |
| Action                           | Indicates the configuration of the <b>qos pgw-upgrade non-gbr</b> command, which configures the action to be taken when the MME receives a QoS upgrade from P-GW for Non-GBR bearers                                                                                                    |
|                                  | Possible values: accept/reject/locally-cap/Not Configured.                                                                                                    |
| Dedicated bearers                |                                                                                                    |
| GBR                              | Indicates the configuration of the <b>dedicated-bearers</b> command, which configures the MME to either accept or reject GBR dedicated bearers.                                                                                                    |
|                                  | Possible values: accept/reject/Not Configured.                                                                                                    |
| Non-GBR                          | Indicates the configuration of the <b>dedicated-bearers</b> command,<br>which configures the MME to either accept or reject Non-GBR<br>dedicated bearers.                                                                                                    |
|                                  | Possible values: accept/reject/Not Configured.                                                                                                    |
| Allow QoS Upgrade from GGSN      |                                                                                                    |
| QoS Upgrade From GGSN (UMTS)     | Indicates if QoS upgrade from GGSN is enabled or disabled.                                                                                                    |
| Capped with Subscribed QoS       | Indicates if capping of QoS with Subscribed QoS (local/HLR) is enabled or disabled.                                                                                                    |
| QoS Upgrade From GGSN (GPRS)     | Indicates if QoS upgrade from GGSN is enabled or disabled.                                                                                                    |
|                                  |                                                                                                    |

I

| Field                                             | Description                                                                                                    |
|---------------------------------------------------|----------------------------------------------------------------------------------------------------|
| Capped with Subscribed QoS                        | Indicates if capping of QoS with Subscribed QoS (local/HLR) is enabled or disabled.                                                                                                    |
| Bearer Inactivity Timeout                         | · · · ·                                                                                                    |
| Exclude Default Bearer                            | Indicates if the application will ignore bearer inactivity handling for default/primary bearer.                                                                                                    |
| GBR or non-GBR                                    | Indicates that the system will check for low activity on a GBR or non-GBR bearer.                                                                                                    |
| Timeout (Seconds)                                 | The configured dedicated bearer timeout, in seconds.                                                                                                    |
| Threshold (bytes)                                 | The configured volume threshold for the dedicated bearer timeout (in bytes).                                                                                                    |
| Direction                                         | The traffic direction on which to execute the dedicated bearer timeout action (uplink, downlink, or bi-directional).                                                                                                    |
| Associated Quality of Service Profile Name (UMTS) | Displays the name of the Quality of Service profile associated with the APN profile in a 3G network (access type "UMTS").                                                                                                    |
| Associated Quality of Service Profile Name (GPRS) | Displays the name of the Quality of Service profile associated with the APN profile in a 2G network (access type "GPRS").                                                                                                    |
| Validity                                          | Displays the validity of the QoS profile associated with the APN profile as either "Valid" or "Invalid" based on whether or not such a QoS profile is created or exists in the system.                                                            |
| 802.1p priority marking statistics                |                                                                                                    |
| Uplink: Priority 0-7                              | The total number of packets sent in the uplink direction marked with a specific (0-7) 802.1p priority. Deprecated in releases 16.0 and later.                                                                                                    |
| Downlink: Priority 0-7                            | The total number of packets sent in the downlink direction marked with a specific (0-7) 802.1p priority. Deprecated in releases 16.0 and later.                                                                                                   |
| Priority marking statistics                       |                                                                                                    |
| Uplink: Priority 0-7                              | The total number of packets sent in the uplink direction marked with an internal QoS priority.                                                                                                    |
| Downlink: Priority 0-7                            | The total number of packets sent in the downlink direction marked with an internal QoS priority.                                                                                                    |
| APN Restoration Priority                          | Displays the locally configured priority for reactivating impacted<br>PDNs following a P-GW Restart Notification (PRN). If enabled,<br>the configured restoration priority of 1 through 16 is displayed (1<br>is highest priority, 16 is lowest). |

| Field                                                           | Description                                                                                                    |
|-----------------------------------------------------------------|----------------------------------------------------------------------------------------------------|
| Service Restriction for Access Type UMTS                        | The restrict access-type command under the APN profile<br>configuration mode is used to configure PDP activation restriction<br>on the basis of access type. This field displays if service restriction<br>is enabled for an UMTS service. |
| Service Restriction for Access Type GPRS                        | The restrict access-type command under the APN profile<br>configuration mode is used to configure PDP activation restriction<br>on the basis of access type. This field displays if service restriction<br>is enabled for an GPRS service. |
| Service Restriction for Access Type EPS                         | The restrict access-type command under the APN profile<br>configuration mode is used to configure PDP activation restriction<br>on the basis of access type. This field displays if service restriction<br>is enabled for an EPS service.  |
| Complete APN restricted                                         | This field indicates if complete APN restriction is enabled.                                                                                                    |
| ESM-T3396 Timer                                                 | This fields displays "Not Configured" if the ESM T3396 timeout is not configured for any cause code.                                                                                                    |
| If the ESM T3396 timeout is configured for a cause code, the fo | llowing two fields display the configured values.                                                                                                    |
| Value for Cause Code UNKNOWN OR MISSING APN(27)                 | This fields displays the configured T3396 timeout value in seconds for cause code value 27.                                                                                                    |
| Value for Cause Code INSUFFICIENT RESOURCES(26)                 | This fields displays the configured T3396 timeout value in seconds for cause code value 26.                                                                                                    |
| CIoT:                                                           |                                                                                                    |
| SCEF:                                                           |                                                                                                    |
| Wait-Time                                                       | Displays the configured SCEF wait time, in seconds.                                                                                                    |
| S-GW Restoration                                                | ,<br>,                                                                                                    |
| Session Hold (T-PDN Release) time                               | Specifies the maximum time to hold or release sessions at S-GW                                                                                                    |
| UE Usage Type                                                   | Configures UE usage type for disconnecting PDN for up service area                                                                                                    |
| Co-located Node                                                 | Configures the collocated node name to select the collocated SPGW node IP addresses.                                                                                                    |